## **© 2001 р. В.Я. Ляшкевич, В.І. Федорук**

Чернівецький національний університет ім. Ю. Федьковича, Чернівці

# **ІНТЕРАКТИВНА ТЕСТОВА ОБОЛОНКА ТА ЕЛЕКТРОННИЙ ІНТЕРНЕТ-ДОВІДНИК ДЛЯ НАВЧАННЯ ТА КОНТРОЛЮ ЗНАНЬ СТУДЕНТІВ**

Розроблена універсальна тестова програма та електронний підручник-довідник для навчання та контролю знань студентів. Створена модель *Web-*сторінки "Інтернет-довідник з Асемблера".

The universal test program and electronic manual was made for education and testing of the student's knоwledge. The mоdel оf web-sіte "Іnternet dіrectоry" was made after Assembler.

Настійна вимога часу по перебудові системи вищої освіти в нашій країні - впровадження нових інформаційних технологій в організацію усіх ланок навчального процесу. У вузах України накопичений певний досвід використання комп'ютерів як безпосередньо в процесі навчання студентів, так і на різноманітних ділянках організаційної діяльності. Опубліковані методичні і програмні розробки, орієнтовані на комп'ютерну підтримку навчання з фундаментальних дисциплін.

У даний час вузи України мають цікавий досвід проведення вступних екзаменів з фундаментальних дисциплін із використанням комп'ютерів. Функціонують цілі автоматизовані системи, які дозволили скоротити час прийому іспитів, зменшити викладацький склад на іспитах, практично усунули скарги на необ'єктивність оцінки знань абітурієнтів. Цей досвід, безумовно, являє інтерес для усіх вузів і заслуговує уважного вивчення.

Проте відношення викладачів до прийому вступних іспитів за допомогою комп'ютерів далеко не однозначне. Так, при аналізі досвіду проведення вступних екзаменів з хімії в Київському регіоні, викладачі більшості вузів виступили за письмові екзаменаційні роботи.

Водночас прихильники застосування комп'ютерів на вступних іспитах наводять свої аргументи і конкретну методику проведення таких іспитів. Тут важлива думка викладачів, які мають аналогічний досвід, їхні спостереження, результати і методичні прийоми.

У вузах України, в тому числі в Чернівецькому університеті, завжди надавалось велике значення вдосконаленню системи відбору абітурієнтів, у тому числі й використанню комп'ютерів у пері-

од підготовки і проведення конкретних вступних іспитів. Вперше експерименти по використанню комп'ютерів на вступних іспитах були проведені з математики у 1983 р. в Київських вузах. В даний час значно розширюється використання комп'ютерів на вступних іспитах. Для забезпечення цієї важливої роботи у вузах створюються автоматизовані системи керування (АСК). АСК проводить кожного абітурієнта від моменту подачі заяви до зарахування або закінчення іспитів.

На даний час над проблемою комп'ютеризації навчального процесу працюють науково-дослідні і програмістські колективи багатьох вузів України. Створюються передумови для впровадження комп'ютерної технології навчання, широкого застосування комп'ютерів у наукових і учбових лабораторіях. Особливо відчутний вплив комп'ютеризації на учбовий процес на факультетах фізико-математичного напрямку.

Важливий компонент активізації вивчення курсів фундаментальних дисциплін – впровадження автоматизованих навчальних систем (АНС), автоматизованих навчальних курсів (АНК), а також контролюючих курсів. Активно працюють у цьому напрямку в Одеському політехнічному інституті, де створені і експлуатуються ряд автоматизованих навчальних курсів, у Київському та Одеському університетах, в інших вузах України. Активно працює в цій області кафедра комп'ютерних систем і мереж (КСМ) Чернівецького національного університету. На кафедрі розроблені системи для навчання та контролю знань студентів, підготовлено цілий ряд Інтернет-підручників та довідниково-пошукових систем: "Числові методи", "Системне програмування", "Теорія ймовірності", "Прикладна теорія цифрових автоматів", "Дискретна математика", "Програмування мовою Асемблера".

Контроль знань студентів у багатьох вузах України тепер здійснюється не за традиційними білетами, а шляхом тестування. В далекому зарубіжжі давно впевнились, що тестова форма екзаменів дозволяє в більш повному об'ємі перевірити та з більшою точністю, об'єктивністю оцінити знання.

#### **Універсальна інтерактивна тестова оболонка для контролю знань**

Розроблена інтерактивна система призначена для контролю та оцінки знань студентів з будьякого предмета. На відміну від аналогічних тестових програм інтерактивна тестова оболонка (ІТО) є динамічною оболонкою і дозволяє використовувати практично довільну кількість тестів, які написані у форматі ІТО. Крім того, в межах одного тесту ІТО дозволяє змінювати характери питань та відповідей, а також їх кількісні характеристики.

ІТО складається з програми ІТО.*ехе*, реєстрового файлу, інформаційного файла та пакету тестів. У початковий комплект входять шість тестів із розділів загальної фізики. Оболонка написана на об'єктно-орієнтованій мові програмування *Bоrland Pascal* 7.0 і в не компільованому стані складається з трьох файлів: ІTO.*pas* (14 Кб), *ShMоuse*.*pas* (23 Kб), *ShMоdul*.*pas* (8 Kб). Використовуються також стандартні модулі *GRAPH*, *CRT*, *DOS*.

Основна програма ІTO.*pas* складається з процедур, що керують процесом введення та виведення інформації через оболонку, роботою з файлом реєстру та файлами результатів, а також власне процесом тестування. Основний модуль *ShMоdul*.*pas* містить процедури керування інтерактивною оболонкою, забезпечує графічний інтерфейс оболонки. Складається з об'єктів *RecButtоn* і *Wіn*dоw, які містять процедури та функції роботи з кнопками і вікнами меню. Допоміжний модуль *ShMоuse*.*pas* складається з процедур та функцій управління мишкою. Реєстровий файл *regіstr*.*ter* є однією з динамічних особливостей оболонки. Дозволяє реєструвати та виключати з реєстру відповідні тестові файли. Тестові файли \*.*tes* та \*.*teр* містять тексти питань, відповідей, результатів та умовних позначень ІТО. Файли результатів \*.*tez* містять результати тестування. Інформаційний файл *help*.*teh* викликається опцією головного

меню ПРО ПРОГРАМУ і дає коротку довідку про призначення програми.

Для використання програми необхідні: комп'ютер типу *ІBM PC* та *VGA*-сумісний монітор**,** об'єм вільної *DOS***-**пам'яті 500 Кб, операційна система *MS-DOS* 6.0 і вище. Крім того, в поточній директорії повинні знаходитись стандартний драйвер *egavga*.*bgі* та шрифт *trіp*.*chr*.

Основне меню програми містить пункти:

ФАЙЛ – робота з файлами реєстру та результатів. Містить такі підпункти:

ЗАПИСАТИ – запис останнього результату у файл.

ЗАВАНТАЖИТИ – перегляд файла результату.

ТЕСТ – вибір тесту для тестування.

ДОПОВНИТИ – включення в реєстр імені тестового файлу.

ТЕСТУВАННЯ – запуск програми роботи тестом, який вибраний в опції ФАЙЛ/ТЕСТ.

ПРО ПРОГРАМУ – довідка про роботу з програмою.

Для зручності роботи з ІТО передбачена можливість розширення або звуження бази тестів, питань та відповідей. Якщо необхідно підключити новий тест, то в меню ФАЙЛ треба вибрати ВКЛЮЧИТИ і вказати ім'я тестового файлу. При невірному імені файла оболонка видасть повідомлення про помилку. В усіх останніх випадках ІТО автоматично запише зміни у файл реєстру. Виключення файлів з реєстру відбувається тільки вручну і безпосередньо в файлі реєстру.

При написанні власного тесту необхідно врахувати, що тестовий файл повинен бути набраний у редакторі будь-якої з оболонок *DOS*. Всі питання відділяються словом ВІДПОВІДЬ, перший рядок файла зарезервований під назву тесту, всі інші до першого слова ВІДПОВІДЬ – під короткий опис тесту. Після останнього слова в кожному питанні розміщується рядок з числом відповідей, після кожної відповіді – кількість балів за неї. Після всіх питань ставиться \*\*\*, далі – діапазон допустимих балів. Один рядок питання чи відповіді не повинен містити більш, ніж 70 символів. Якщо питання чи відповідь займає більше одного рядка, то в рядку перед початком і після закінчення такого питання чи відповіді треба ставити один символ \*. Записувати тестовий файл з розширенням .*tes* або .*teр*.

Апробацією оболонки стало створення "Контролюючих тестів з курсу загальної фізики", де об'єднано тести з шести розділів фізики:

- 1. Світлові хвилі.
- 2. Електричні хвилі.
- 3. Механічні хвилі та звук.
- 4. Фізика атомного ядра.
- 5. Механічні коливання.
- 6. Електромагнітні коливання.

Розмірність тестових файлів відповідно 19, 16, 17, 15, 16 і 18 Кбайт.

Тестові питання розроблені з використанням спеціальних методичних посібників та фізичних довідників у відповідності з програмою курсу загальної фізики. Їх загальна кількість перевищує 300. Пакет тестів може бути легко доповнений чи змінений новими питаннями з інших розділів фізики.

Найбільш важливі з точки зору захисту від несанкціонованого доступу вхідні дані записуються в програмі в зашифрованому вигляді.

Робота з системою проста. На початку тестування на екран виводиться інструкція з вказівками по роботі з програмою, попередження про обмеження в часі та з'являється циферблат з вказаним інтервалом часу. Відлік часу починається тільки після виведення на екран питання і всіх можливих варіантів відповідей.

При натисканні студентом клавіші *STOP* інформація на екрані зберігається, але таймер продовжує відраховувати час. Вибір правильної відповіді здійснюється шляхом переміщення маркера і натиском клавіші вводу. Після вибору відповіді на екран виводиться повідомлення про правильність відповіді.

Після закінчення тестування на екран виводиться інформація про кількість питань, кількість правильних відповідей, середній час, затрачений на відповідь, оцінка. Результати тестування (номер групи та прізвище студента, тексти питань, тексти введених студентом та правильних відповідей) записуються та зберігаються у вихідному файлі. Зауважимо, що система може бути легко адаптована для використання в локальній мережі.

#### **Електронний інтернет-довідник для дистанційного навчання**

Розроблений підручник-довідник є складовою частиною планомірної роботи, яка ведеться на кафедрі КСМ ЧНУ по створенню та розміщенню в мережі Інтернет електронних засобів навчання. Широке використання автоматизованих навчальних систем надзвичайно актуальне у зв'язку з великими обсягами інформації, яку потрібно опрацьовувати, впорядковувати, зберігати та використовувати з найбільшою ефективністю. Програмістам добре відомо, яку велику кількість довідникової інформації доводиться використовувати при програмуванні на мові низького рівня. Це десятки команд, директив, атрибутів і т.д. Тому важливо забезпечити швидкий і ефективний доступ до такої інформації. Зауважимо також, що на теперішній час практично відсутні підручники з системного програмування українською мовою. Розроблений електронний довідник з системного програмування узагальнив інформацію з цілого ряду найбільш популярних видань у даній області.

Система дозволяє отримувати довідникову інформацію з таких основних розділів Асемблера:

- 1. Регістри.
- 2. Моделі пам'яті.
- 3. Команди Асемблера.
- 4. Директиви Асемблера.
- 5. Атрибути.
- 6. Ідентифікатори.
- 7. Константи.

Всього підручник-довідник налічує понад 200 термінів і дозволяє різко скоротити час навчання та пошуку потрібної інформації. З усіх розділів розроблені демонстраційні програми. Система розроблена на мові програмування *Bоrland C*++ *Buіlder* (ООП – обєктно орієнтоване програмування), яка надає широкі можливості при вирішенні задач такого класу. Створено інсталяційну частину за допомогою *Іnstall Shіeld Exрress fоr Bоr-land C*++ *Buіlder***.** Для нормальної роботи системи необхідні процесор 486*DX* 100 MГц, 8 Mбайт оперативної пам'яті, відеокарта 512 Кбайт, вільного місця на жорсткому диску 20 Mбайт (для виконавчої частини 5 Mбайт, і для тимчасових файлів 15 Mбайт), *Wіndоws* 95*/*98. Робота можлива і при не дотриманні всіх вказаних параметрів, але це уповільнює швидкість роботи. Опишемо коротко роботу системи.

Головний модуль викликає виведення на екран заставки, після повернення з якої відбувається активація форми, з якої завантажується довідник для перегляду. На даному кроці керування передається користувачу. Відкривається вікно, в якому зображені кнопки виклику допомоги, створення та редактування довідників та виходу з програми. Зліва на екрані розташоване вікно, в якому зображений зміст довідника в ієрархічній формі. Виклик потрібного розділу підручника здійснюється простим натиском лівою кнопкою "миші". Виклик конкректної справочної інформацій здійснюється аналогічно.

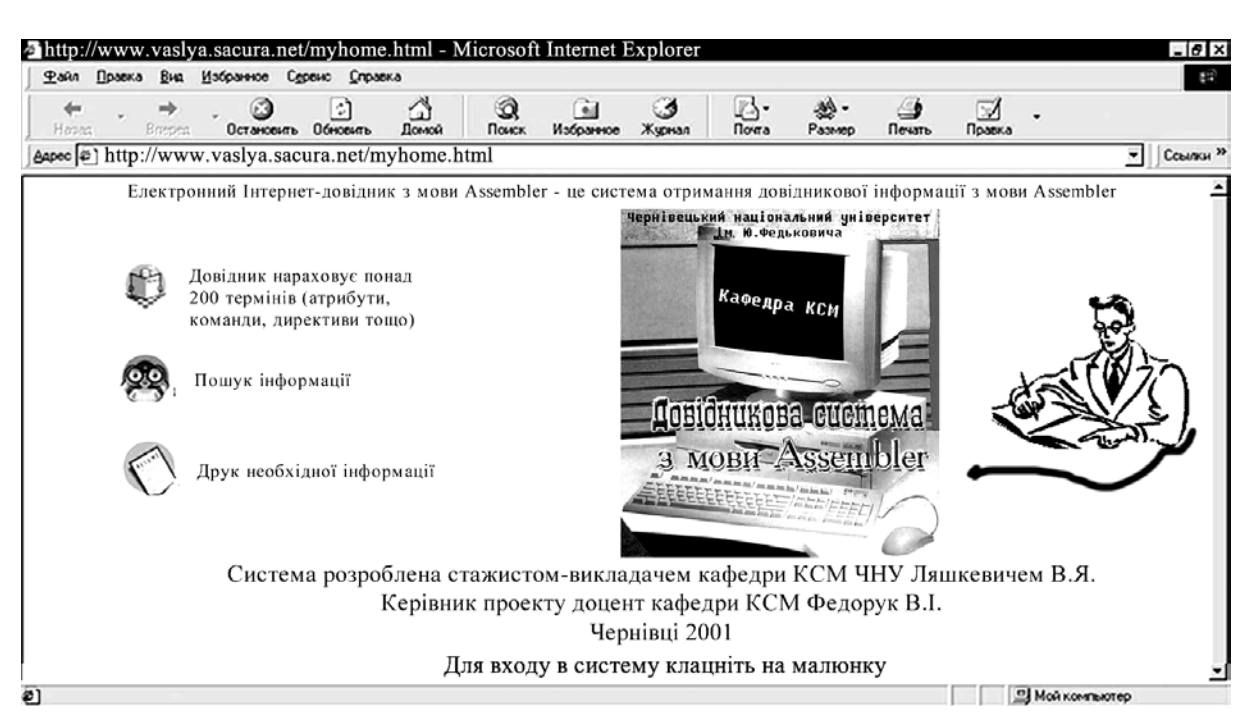

Рис. 1. Загальний вигляд головної сторінки.

Головне меню системи містить кнопки:

- установки стандартного довідника. При запуску програми він завантажується автоматично;

- допомоги користувачу при перегляді інформації;

- редактування довідника, яка дозволяє створювати та редактувати раніше записану інформацію;

- створення нового довідника;

- -завантаження раніше створеного довідника;
- запису створеного довідника в файл;
- розархівування довідника;
- виклику допомоги;

- додавання нового елемента в систему довідок і розміщення його в ієрархічній структурі.

Система дозволяє встановити стандартний довідник. Він буде завантажуватись автоматично при старті програми. При необхідності можна створити новий довідник, тобто система є універсальною.

Довідникова система розміщується на двох дискетах по 1,44 Мбайт і складається з 7 файлів. Для ініціалізації системи необхідно переписати

всі файли з дискети на жорсткий диск (необов'язково в кореневий каталог), запустити файл *Setuр*.*exe* та при необхідності вказати шлях інсталяції (за умовчання система інстaлюється в директорію *Wіndоws*). Систему можна запускати і з *DOS* (при завантаженій системі *Wіndоws*).

У розроблений пакет входить *web-*сторінка (рис.1), яка розміщена в одній директорії з системою; переглянути її можна при допомозі будьякої програми перегляду *web*-сторінок, наприклад, *Mіcrоsоft Exрlоrer*. В перспективі планується розмістити сторінку на сервері кафедри КСМ ЧНУ, що відкриє можливість доступу до системи в мережі *Іnternet*.

### СПИСОК ЛІТЕРАТУРИ

- 1. *Кухлинг*. Справочник по физике. М.: Мир, 1993.
- 2. *Кабардин О*. *Ф*. Физика: Справочные материалы. М.: Просвещение, 1991.
- 3. *Гладкова Р*.*А*. Сборник задач и вопросов по физике. - М.: Наука, 1988.
- 4. *Фролов А*.*В*., *Фролов Г*.*В*. Базы данных в Интернете. - М: Русская редакция, 2000.